### **Questions and answers on a wind energy course based on report KD 35, "Rotor design and matching for horizontal axis wind turbines", in English and in Dutch**

#### **Vragen en antwoorden over een windenergie cursus gebaseerd op rapport KD 35, "Rotor design and matching for horizontal axis wind turbines", in het Engels en in het Nederlands**

ing. A. Kragten

May 2004 mei 2004

KD 196

It is allowed to copy this report for private use. Het is toegestaan om dit rapport to copiëren voor privé gebruik.

> Engineering office Kragten Design Populierenlaan 51 5492 SG Sint-Oedenrode The Netherlands telephone: +31 413 475770 e-mail: [info@kdwindturbines.nl](mailto:info@kdwindturbines.nl) website: [www.kdwindturbines.nl](http://www.kdwindturbines.nl/)

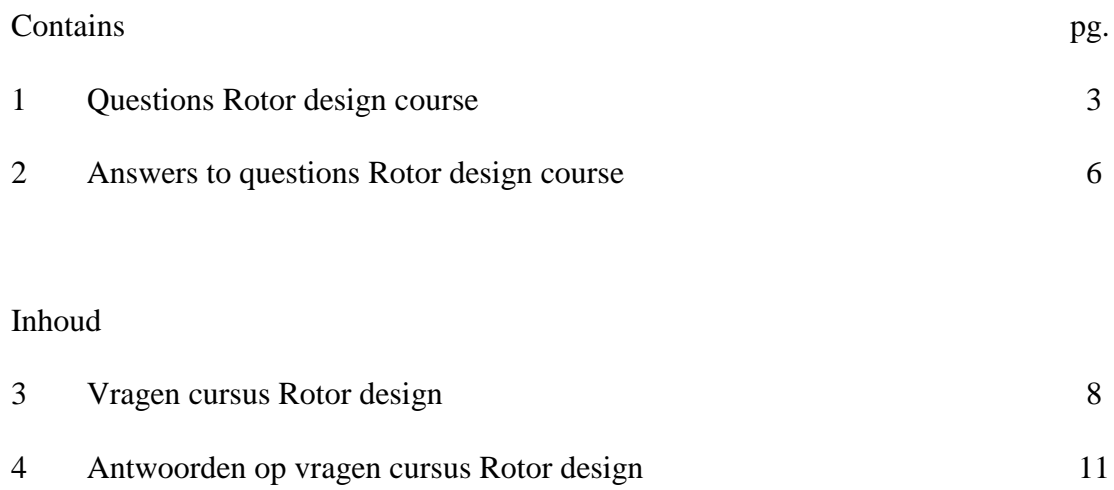

## **1 Questions Rotor design course**

### Chapter 1

- 1 A windmill rotor generates a torque  $Q = 50$  Nm at an angular velocity  $\Omega = 30$  rad/s. What is the generated electrical power  $P_{el}$  if the transmission efficiency is 96 % and if the generator efficiency is 75 %?
- 2 A windmill rotor with a diameter of 10 metre has a tip speed of 40 m/s. What is the angular velocity  $\Omega$ ?

#### Chapter 2

- 3 Why is it that the VIRYA-2.2 windmill generates at a certain wind speed less power in Lhasa in Tibet than at the test field in Sint-Oedenrode?
- 4 How much power is available in wind, flowing through a circular area with a radius of 2 metre, placed at see level if the temperature is  $20^{\circ}$  C en de wind speed is 6 m/s?

#### Chapter 3

- 5 A wing, provided with a Gö623 aerofoil with a chord of 34.5 cm and a width of 150 cm is placed in a wind tunnel. The wind speed is 10 m/s and the angle of attack is 6° (see for characteristics of Gö623 aerofoil page 37).
- 5a How high is the Reynolds value?
- 5b How large is the lift force ( $\rho = 1.2 \text{ kg/m}^3$ , tip losses are neglected)?
- 5c How large is the drag force?

#### Chapter 4

- 6 A windmill has a 4 meter diameter rotor which is connected directly to the generator shaft. How large is the electrical power at a wind speed of 7 m/s if:  $C_p = 0.4$ ,  $\rho = 1.2 \text{ kg/m}^3 \text{ en } \eta_{\text{gen}} = 0.65?$
- 7 What is the optimal torque coefficient of a rotor with a maximal  $C_p$  of 0.42 at a tip speed ratio of 7?
- 8 Derive formula 4.5 from formula 4.4, 4.3, 1.5 and 1.1.
- 9 Derive formula 4.10 from formula 4.9 and formula 2.5.
- 10 How large is the thrust force  $F_t$  on a rotor perpendicular to the wind, with a diameter of 5 metre at a wind speed of 35 m/s if:  $\rho = 1.2 \text{ kg/m}^3$  and  $C_t = 0.7$ ?
- 11 How large is  $C_p$  for a rotor with an infinite number of blades for  $C_d/C_l = 0$  and  $\lambda_{\text{opt}} = 1.5$ ?
- 12 How large is  $C_p$  for a rotor with 4 blades for  $C_d/C_l = 0$  and  $\lambda_{opt} = 1.5$ ?
- 13 How large is  $C_{p \text{ th}}$  for a rotor with 3 blades and a  $C_{d}/C_{l}$  ratio of 0.03 and  $\lambda_{opt} = 5$ ?
- 14 How large is  $C_{p \text{ th}}$  for a rotor with 3 blades and a  $C_{d}/C_{l}$  ratio of 0.1 and  $\lambda_{opt} = 5$ ?
- 15 How large is  $C_{p \text{ th}}$  for a rotor with 8 blades and a  $C_{d}/C_{l}$  ratio of 0.03 and  $\lambda_{opt} = 5$ ?

## Chapter 5

- 16 A rotor with a diameter of 5 metre has a  $\lambda_d$  of 6. What is  $\lambda_{rd}$  for r = 1.25 m?
- 17 What is  $\phi$  for  $\lambda_{\text{rd}} = 1$  using formula 5.9 and using formula 5.3?
- 18 What is  $\phi$  for  $\lambda_{rd} = 8$  using formula 5.9 and using formula 5.3?
- 19 A rotor with a diameter of 5 metre has a  $\lambda_d$  of 6 and three blades with a constant chord of 250 mm. What is  $R_{\text{er}}$  for  $r = 1.25$  m at a wind speed of 5 m/s?
- 20 Study example no. 1 Chapter 5.4.1. Check the formulas 5.14, 5.15 and 5.16. Check the calculated values for station A en D from table 5.2. Calculate the theoretical values first and then the values after linearisation.
- 21 Study example no. 2 Chapter 5.4.2. Check the formulas 5.18 and 5.19. Check the calculated values for station E en F from table 5.3. Calculate the theoretical values first and then the values after linearisation. Why a value for  $C<sub>1</sub>$  in is found for station E and not for station F?
- 22 What is the minimal  $C_d/C_l$  ratio for the Gö623 aerofoil for a Reynolds value of  $1.2 \times 10^{5}$ ? Read this value from figure 5.9.
- 23 Between which angles of attack has the Gö623 aerofoil for a Reynolds value of 4.2 x  $10^5$  a C<sub>d</sub>/C<sub>l</sub> ratio smaller than 0.05? Read the values from figure 5.9 and 5.8.
- 24 A Gö623 aerofoil has a chord of 300 mm.
- 24a How thick is the aerofoil at a distance of 90 mm from the leading edge?
- 24b How thick is the aerofoil at a distance of 210 mm from the leading edge?
- 24c How thick is the aerofoil at 5 % of the chord from the leading edge?

#### Chapter 6

- 25 Derive formula 6.1 and formula 6.3.
- 26 Why  $Q_{start}$  is less than  $Q_{rot}$  th?
- 27 Why it is relatively simple to derive a formula for  $C_q$  if the rotor is stopped and very difficult if the rotor rotates with a slow value of  $\lambda$  (the determination of C<sub>q</sub> for low values of  $\lambda$  is given in rapport KD 97)?
- 28 Determine the C<sub>p</sub>- $\lambda$  en C<sub>q</sub>- $\lambda$  curves for a rotor for which it is given that C<sub>p max</sub> = 0.4 for  $\lambda_{opt} = 5$  and that  $C_{q \text{ start}} = 0.01$ . Compare the result in retrospect with the  $C_{p}$ - $\lambda$  and  $C_q$ - $\lambda$  curves of the VIRYA-3.3 windmill.

## Chapter 7

- 29 Sometimes it is thought that the forces on a yawing rotor are proportional to the area projected perpendicular to the wind direction (this is an ellipse shaped area). Why this is not correct?
- 30 The rotor shaft of a Frisian Tjasker windmill is making an angle of about 30 degrees with the horizon because the shaft is coupled directly to an Archimedean screw. With what factor is the power reduced compared to the power of the same rotor with an horizontal shaft?
- 31 A windmill has a safety system which turns the head out of the wind. With what factor is the thrust force reduced if the rotor is turned 70 degrees out of the wind.
- 32 Check the values for  $\lambda_{\delta}$ ,  $C_q \delta$  and  $C_p \delta$  from table 7.1 for  $\delta = 30^{\circ}$ .

Chapter 8

- 33 Derive formula 8.1 from formula 4.1 and formula 4.8.
- 34 A rotor with  $R = R_1$  and  $\lambda = \lambda_1$  has a certain optimal P-n curve. Derive the formula for  $\lambda_2$  for a rotor with the same C<sub>p</sub> with R = R<sub>2</sub> for which the new rotor has the same optimal P-n curve.
- 35 Why the transmission efficiency  $\eta_{tr}$  for a certain rpm is lower for low powers than for high powers?
- 36 Why we find optimal matching between rotor and generator if the optimal P-n curve of the rotor intersects the P-n curve of the generator at wind speeds of about 4 and 8 m/s?
- 37 What is the advantage of the P-n system of co-ordinates above the Q-n system of co-ordinates?
- 38 When the Q-n system of co-ordinates is still preferred?
- 39 Which formula is used to derive formula 8.6?
- 40 Which formula is required to calculate  $C_q$  start from formula 8.6?
- 41 The units W, kW, kWh en kWh/year are often used wrongly by journalists. The units W and kW are power. The unit kWh is work and the unit kWh/year is power again. How much W is 1 kWh/year?
- 42 The estimated  $\delta$ -V curve of the VIRYA-3.3 windmill is given in figure 8.2. It is supposed that the ideal curve  $\delta$  = arc cos V<sub>rated</sub>/V is followed for wind speeds higher than 11 m/s. What does this mean for the speed component  $V\cos\delta$  perpendicular to the rotor plane for wind speeds higher than 11 m/s (see also figure 7.1).
- 43 Which point in figure 8.2 corresponds with the theoretical  $V_{\text{rated}}$ ?
- 44 Prove that  $V_{\text{rated}} = 9.5263 \text{ m/s}$  for the theoretical  $V_{\text{rated}}$ .
- 45 Which wind speed in figure 8.2 corresponds with the real  $V_{\text{rated}}$ ?
- 46 Check the values for n en P from table 8.1 for  $V = 4$  m/s
- 47 Check the values for  $n_{\delta}$  en P<sub> $\delta$ </sub> from table 8.1 for V = 11 m/s
- 48 Derive the P<sub>el</sub>-V curve for the VIRYA-3.3 windmill from figure 8.3. Check the result in retrospect by comparing the curve found, with figure 8.4.
- 49 The  $P_{el}$ -V curve of a small windmill was determined by the manufacturer by measuring the mill in front of an open wind tunnel. A user of the mill wants to check the Pel-V curve in the field and does so using 10 minutes average wind speeds. Which method will give the highest curve?
- 50 Why it is unfavourable if a windmill has a  $V_{\text{cut in}}$  which is lower than  $V_{\text{start}}$ ?

#### **2 Answers to questions Rotor design course**

- 1  $P_{el} = 0.96 * 0.75 * 50 * 30 = 1080 W$
- 2  $\Omega = \lambda * V / R = V_{tip} / R = 40 / 5 = 8$  rad/s
- 3 Because of the great height of Lhasa, the air density  $\rho$  is a lot lower.
- 4 P =  $\frac{1}{2}$  \* 1.2 \*  $6^3$  \*  $\pi$  \* 2<sup>2</sup> = 1628.6 W
- 5a R<sub>e</sub> = 10 \* 0.345 / 15 \* 10<sup>-6</sup> = 2.3 \* 10<sup>5</sup> (-)
- 5b  $L = C_1 * 1/2 \rho W^2 * c * b = 1.02 * 1/2 * 1.2 * 10^2 * 0.345 * 1.5 = 31.67 N$
- 5c  $D = C_d * 1/2\rho W^2 * c * b = 0.03 * 1/2 * 1.2 * 10^2 * 0.345 * 1.5 = 0.93 N$
- 6 Pel = 0.4  $*$  1  $*$  0.65  $*$  1/2  $*$  1.2  $*$  7<sup>3</sup>  $*$   $\pi$   $*$  2<sup>2</sup> = 672.4 W
- 7  $C_{q opt} = C_{p max} / \lambda_{opt} = 0.42 / 7 = 0.06$
- 8 Formula 1.1 gives  $\Omega = P / Q$ . Substitution of  $\Omega$  in formula 1.5 gives formula 4.4. Substitution of P from formula 4.1 and Q from formula 4.3 in formula 4.4 gives:  $C_p * \frac{1}{2} \rho V^3 * \pi R^3$

$$
\lambda = \underbrace{- \cdots - \cdots - \cdots - \cdots}_{C_q \ast 1/2\rho V^3 \ast \pi R^3}
$$
 This gives  $\lambda = C_p / C_q$  or  $C_p = C_q \ast \lambda$ .

9  $P_{max} = P_{A1} - P_{A2}$ . Formula 4.9 gives that  $A_1 = 2/3$   $A_r$  and  $A_2 = 2A_r$ . According to Betz the wind speed at A<sub>1</sub> = V and at A<sub>2</sub> = 1/3 V. This gives that  $P_{A1} = \frac{1}{2} \rho V^3 * 2/3$  A<sub>r</sub> and that  $P_{A2} = \frac{1}{2} \rho (1/3V)^3 * 2 A_r$ . Substitution of these values in the formula for  $P_{\text{max}}$  gives  $P_{\text{max}} = \frac{1}{2} \rho V^3 * 2/3 A_r - \frac{1}{2} \rho (1/3V)^3 * 2 A_r$ . This gives

$$
P_{\text{max}} = \frac{1}{2} \rho V^3 * 2/3 A_r - \frac{1}{2} \rho V^3 * 2/27 A_r.
$$
 This gives  $P_{\text{max}} = 16/27 * \frac{1}{2} \rho V^3 * A_r.$ 

- 10  $F_t = 0.7 * 1/2 * 1.2 * 35^2 * \pi * 2.5^2 = 10102$  N
- 11  $C_p = 0.481$
- 12  $C_p = 0.42$
- 13  $C_{\text{p} th} = 0.45$
- 14  $C_{\text{p th}} = 0.26$
- 15  $C_{\text{p th}} = 0.47$
- 16  $\lambda_{\text{rd}} = 6 * 1.25 / 2.5 = 3$
- 17  $\phi = 33.69^{\circ}$  calculated with formula 5.9 en  $\phi = 30^{\circ}$  calculated with formula 5.3.
- 18  $\phi = 4.764^{\circ}$  calculated with formula 5.9 en  $\phi = 4.750^{\circ}$  calculated with formula 5.3.
- 19 Formula 5.1 and  $\lambda_d = 6$  and R = 2.5 m gives  $\lambda_{rd} = 3$ .
- $R_{\text{er}} = 0.667 * 10^5 * 5 * 0.25 * \pi (3^2 + 4/9) = 2.56 * 10^5$  (-)
- 20 -
- 21 For station F after linearisation it is found that  $\alpha_{lin} = 24.8^\circ$ . The C<sub>l</sub>- $\alpha$  curve for the Gö623 is only given up to 18° and therefore the value of  $C_1$  for  $\alpha = 24.8$ ° can not be read.
- 22  $C_d/C_{lmin} = 0.034$
- 23 In between  $\alpha = -3^{\circ}$  and  $\alpha = 11^{\circ}$
- 24a  $3 * 12 = 36$  mm
- $24b$   $3 * 7.35 = 22.05$  mm
- 24c  $3*(7.9-0.9) = 21$  mm
- 25  $A_r = \pi R^2$ . Area between hart rotor and blade root =  $\pi (R k)^2 = \pi (R^2 2Rk + k^2)$ . So the area  $A_k$  swept by the blade length k is given by:  $A_k = \pi R^2$  -  $\pi (R^2 - 2Rk + k^2) = \pi (2Rk - k^2)$ . Because C<sub>p th</sub> decreases proportional to

the ratio  $A_k/A_r$  we find for  $C_{p \max}$  that  $C_{p \max} = C_{p \min} * (2Rk - k^2) / R^2$  (formula 6.3).

26 Because at the blade root, but specially at the blade tip air flows from the pressure side to the under-pressure side of the aerofoil and therefore the lift is reduced. Because of this effect the starting torque is in practice only about 75 % of  $Q_{\text{rot th}}$ .

- 27 Because the torque for a stopped rotor is only determined by the lift L. As soon as the rotor rotates,  $\phi$  becomes smaller than 90 $^{\circ}$ . Therefore the drag force D gets a component Dcos working opposite the direction of rotation (see figure 4.4).
- 28 -
- 29 The projected rotor area is proportional to cos $\delta$ . However F<sub>t</sub> decreases with cos<sup>2</sup> $\delta$ because the component of the wind speed perpendicular to the rotor plane decreases with  $\cos\delta$ . This results in a much faster decrease of  $F_t$  than on the basis of the projected rotor area.
- 30 With a factor  $\cos^3 30^\circ = 0.650$ .
- 31 With a factor  $\cos^2 70^\circ = 0.117$ .
- $32$
- 33 Formula 4.8 can be written as  $V = \pi * n * R / 30 * \lambda$ . Substitution of V in formula 4.1 gives:

$$
P = \frac{C_p * \frac{1}{2} \rho (\pi * n * R)^3 * \pi R^2}{(30 * \lambda)^3} = \frac{\pi^4 * \rho * C_p * R^5 * n^3}{54000 * \lambda^3}
$$
 (formula 8.1)

34 The P-n curves are the same if the factor to which  $n<sup>3</sup>$  is multiplied is the same. This means that:

 $R_1^5$  $R_2^5$  $--- = ---$  This gives  $\lambda_2 = \lambda_1 (R_2/R_1)^{5/3}$  $\lambda_1{}^3$  $\lambda_2^3$ 

- 35 Because there is a certain loss torque at that rpm because of friction on the sealings and because of hydrodynamic losses due to pressing the oil in between the teeth. As the effective torque is larger this loss torque will be relatively smaller and therefore the efficiency increases.
- 36 Because in this case the points of intersection for the other wind speeds will lay very close to the top of the P-n curves and therefore  $C_p$  will be almost the same as  $C_p$  max.
- $37$  In the P-n co-oordinate system it is possible to draw the P<sub>el</sub>-n curve of the generator.
- 38 If the starting behaviour is observed. At very low rpm the power is almost zero but the torque will have a certain value.
- 39 From formula 4.3.
- 40 Formula 6.12.
- 41 1 kWh/year =  $1000$ Wh/year =  $1000$  / (365  $*$  24) Wh/hour = 0.114 W.
- 42 That this component is constant for wind speeds higher than 11 m/s.
- 43 The point of intersection of the ideal curve with the x-axis.
- 44 The point  $V = 11$  m/s,  $\delta = 30^{\circ}$  is laying on the ideal curve. The formula of the ideal curve can also be written as:  $V_{\text{rated}} = V\cos\delta$ . This gives  $V_{\text{rated}} = 11 * \cos 30^{\circ} = 9.5263 \text{ m/s}.$
- 45 The wind speed V = 11 m/s belonging to  $\delta = 30^{\circ}$ , because the axial component of the wind speed is only constant for wind speeds higher than 11 m/s. Therefore the maximum power is available at this wind speed and at higher wind speeds.
- 46
- 47 -
- 48 -
- 49 The one at the basis of 10 minutes average wind speeds.
- 50 Because the rotor doesn't start from stand still if  $V_{\text{cut in}}$  is reached. Therefore no power is generated if this is possible. The rotor will turn only at  $V_{cut}$  in if it had started because of an earlier higher wind speed. This results in so called hysteresis-effects.

## **3 Vragen cursus Rotor design**

## Hoofdstuk 1

- 1 Door een windmolenrotor wordt bij een hoeksnelheid  $\Omega$  van 30 rad/s een koppel O van 50 Nm opgewekt. Hoe groot is het opgewekte elektrische vermogen Pel als het transmissierendement 96 % en het generatorrendement 75 % is?
- 2 Een windmolenrotor met een diameter van 10 meter heeft een tipsnelheid van 40 m/s. Hoe groot is de hoeksnelheid  $\Omega$ ?

## Hoofdstuk 2

- 3 Waarom levert de VIRYA-2.2 windmolen bij een bepaalde windsnelheid in Lhasa in Tibet minder vermogen dan op het testveld in Sint-Oedenrode?
- 4 Hoeveel vermogen zit er in de wind die stroomt door een op zeeniveau geplaatst cirkelvormig oppervlak met een straal van 2 meter als de temperatuur 20° C en de windsnelheid 6 m/s is?

## Hoofdstuk 3

- 5 Een vleugel voorzien van een Gö623 profiel met een koorde van 34,5 cm en een breedte van 150 cm wordt in een windtunnel aangestroomd met een windsnelheid van 10 m/s onder een hoek van 6° (zie voor gegevens Gö623 profiel blz. 37).
- 5a Hoe hoog is de Reynoldswaarde?
- 5b Hoe groot is de liftkracht ( $\rho = 1.2 \text{ kg/m}^3$ , tipverliezen worden verwaarloosd)?
- 5c Hoe groot is de weerstandskracht?

## Hoofdstuk 4

- 6 Hoe groot is het elektrische vermogen van een windmolen met een direct op de generatoras gekoppelde rotor met een diameter van 4 meter bij een windsnelheid van 7 m/s als geldt:  $C_p = 0.4$ ,  $\rho = 1.2$  kg/m<sup>3</sup> en  $\eta_{gen} = 0.65$ ?
- 7 Wat is de optimale koppelcoëfficiënt van een rotor met een maximale  $C_p$  van 0,42 bij een snellopendheid van 7?
- 8 Leidt formule 4.5 af uit formule 4.4, 4.3, 1.5 en 1.1.
- 9 Leidt formule 4.10 af uit formule 4.9 en formule 2.5.
- 10 Hoe hoog is de axiale kracht  $F_t$  op een recht aangestroomde rotor met een diameter van 5 meter bij een windsnelheid van 35 m/s als geldt dat  $\rho = 1.2 \text{ kg/m}^3$  en  $C_t = 0.7$ ?
- 11 Hoe groot is de  $C_p$  voor een rotor met een oneindig aantal bladen voor  $C_d/C_l = 0$  en  $\lambda_{opt} = 1.5$ ?
- 12 Hoe groot is de C<sub>p</sub> voor een rotor met 4 bladen voor C<sub>d</sub>/C<sub>l</sub> = 0 en  $\lambda_{opt} = 1.5$ ?
- 13 Hoe groot is de C<sub>p th</sub> voor een rotor met 3 bladen en een C<sub>d</sub>/C<sub>l</sub> verhouding van 0,03 en een  $\lambda_{\text{opt}} = 5$ ?
- 14 Hoe groot is de  $C_{p \text{ th}}$  voor een rotor met 3 bladen en een  $C_d/C_l$  verhouding van 0,1 en een  $\lambda_{opt} = 5$ ?
- 15 Hoe groot is de C<sub>p th</sub> voor een rotor met 8 bladen en een C<sub>d</sub>/C<sub>l</sub> verhouding van 0,03 en en  $\lambda_{\text{ont}} = 5$ ?

## Hoofdstuk 5

- 16 Een rotor met een diameter van 5 meter heeft een  $\lambda_d$  van 6. Hoe groot is  $\lambda_{rd}$  voor  $r = 1.25$  m?
- 17 Hoe groot is  $\phi$  voor  $\lambda_{rd} = 1$  berekend m.b.v. formule 5.9 en m.b.v. formule 5.3?
- 18 Hoe groot is  $\phi$  voor  $\lambda_{rd} = 8$  berekend m.b.v. formule 5.9 en m.b.v. formule 5.3?
- 19 Een rotor met een diameter van 5 meter heeft een  $\lambda_d$  van 6 en drie bladen met een constante koorde van 250 mm. Hoe groot is  $R_{\text{er}}$  voor  $r = 1,25$  m bij een windsnelheid van 5 m/s?
- 20 Bestudeer voorbeeld no. 1 hoofdstuk 5.4.1. Controleer de formules 5.14, 5.15 en 5.16. Controleer de berekende waarden voor station A en D uit tabel 5.2. Bereken eerst de theoretische waarden en daarna de waarden na lineairisatie.
- 21 Bestudeer voorbeeld no. 2 hoofdstuk 5.4.2. Controleer de formules 5.18 en 5.19. Controleer de berekende waarden voor station E en F uit tabel 5.3. Bereken eerst de theoretische waarden en daarna de waarden na lineairisatie. Waarom wordt voor  $C_{\text{lin}}$ wel een waarde gevonden voor station E en niet voor station F?
- 22 Hoe hoog is de minimale  $C_d/C_l$  verhouding voor het Gö623 profiel voor een Reynoldswaarde van  $1,2 \times 10^5$ ? Lees deze waarde af uit figuur 5.9.
- 23 Tussen welke aanstroomhoeken heeft het profiel Gö623 voor een Reynoldswaarde van  $4.2 \times 10^5$  een C<sub>d</sub>/C<sub>l</sub> verhouding kleiner dan 0,05? Lees de waarden af uit figuur 5.9 en 5.8.
- 24 Een Gö623 profiel heeft een koorde van 300 mm.
- 24a Hoe dik is het profiel op een afstand van 90 mm vanaf de neus?
- 24b Hoe dik is het profiel op een afstand van 210 mm vanaf de neus?
- 24c Hoe dik is het profiel op 5 % van de koorde vanaf de neus?

# Hoofdstuk 6

- 25 Leid formule 6.1 en formule 6.3 af.
- 26 Waarom is  $Q_{start}$  lager dan  $Q_{rot th}$ ?
- 27 Waarom is het relatief simpel om een formule voor  $C_q$  af te leiden als de rotor stil staat en heel lastig als de rotor draait bij een lage waarde van  $\lambda$  (de bepaling van C<sub>q</sub> voor lage waarden van  $\lambda$  wordt gegeven in rapport KD 97)?
- 28 Bepaal de C<sub>p</sub>- $\lambda$  en C<sub>q</sub>- $\lambda$  kromme voor een rotor waarvan bekend is dat C<sub>p max</sub> = 0,4 voor  $\lambda_{opt} = 5$  en dat  $C_q$  start = 0,01. Vergelijk het resultaat achteraf met de  $C_p$ - $\lambda$  en  $C_q$ - $\lambda$  kromme van de VIRYA-3.3 windmolen.

# Hoofdstuk 7

- 29 Soms wordt gedacht dat de krachten op een scheef aangestroomde rotor evenredig zijn met het geprojecteerde rotoroppervlak haaks op de windrichting (dit is een ellipsvormig oppervlak). Waarom is dit niet juist?
- 30 De rotoras van een Friese Tjasker windmolen maakt een hoek van ongeveer 30 graden met de horizon omdat de rotoras rechtstreeks gekoppeld is aan een vijzel. Met welke factor wordt het vermogen hierdoor lager t.o.v. dezelfde rotor met een horizontale as?
- 31 Een windmolen wordt beveiligd door de rotor uit de wind te draaien. Met welke factor neemt de axiale kracht af als de rotor 70 graden uit de wind gedraaid wordt?
- 32 Controleer de waarden voor  $\lambda_{\delta}$ , C<sub>q</sub>  $_{\delta}$  en C<sub>p</sub> $_{\delta}$  uit tabel 7.1 voor  $\delta = 30^{\circ}$ .

#### Hoofdstuk 8

- 33 Leid formule 8.1 af uit formule 4.1 en formule 4.8.
- 34 Een rotor met  $R = R_1$  en  $\lambda = \lambda_1$  heeft een bepaalde optimale P-n kromme. Leid voor een rotor met dezelfde C<sub>p</sub> met R = R<sub>2</sub> de formule voor  $\lambda_2$  af zodat de nieuwe rotor dezelfde optimale P-n kromme heeft.
- 35 Waarom is het transmissierendement  $\eta_{tr}$  voor een tandwielkast voor een bepaald toerental bij lage vermogens lager dan bij hoge vermogens?
- 36 Waarom vinden we optimale matching tussen rotor en generator als de optimale P-n kromme van de rotor de P-n kromme van de generator snijdt bij windsnelheden van ongeveer 4 en 8 m/s?
- 37 Wat is het voordeel van het P-n assenstelsel boven het Q-n assenstelsel?
- 38 Wanneer wordt toch de voorkeur gegeven aan het Q-n assenstelsel?
- 39 Uit welke formule wordt formule 8.6 afgeleid?
- 40 Welke formule is nodig om  $C_q$  start uit formule 8.6 te berekenen?
- 41 De eenheden W, kW, kWuur en kWuur/jaar worden door journalisten vaak foutief gebruikt. De eenheden W en kW zijn vermogen. De eenheid kWuur is arbeid en de eenheid kWuur/jaar is weer vermogen. Hoeveel W is 1 kWuur/jaar?
- $42$  De geschatte  $\delta$ -V kromme van de VIRYA-3.3 windmolen wordt gegeven in figuur 8.2. Aangenomen wordt dat de ideale kromme  $\delta$  = arc cos V<sub>rated</sub>/V gevolgd wordt voor windsnelheden hoger dan 11 m/s. Wat betekent dit voor de snelheidscomponent Vcos $\delta$ haaks op het rotorvlak voor windsnelheden hoger dan 11 m/s (zie ook figuur 7.1).
- 43 Welk punt in figuur 8.2 komt overeen met de theoretische  $V_{\text{rated}}$ ?
- 44 Bewijs dat voor de theoretische V<sub>rated</sub> geldt dat V<sub>rated</sub> = 9,5263 m/s.
- 45 Welke windsnelheid in figuur 8.2 komt overeen met de werkelijke  $V_{\text{rad}}$ ?
- 46 Controleer de waarden voor n en P uit tabel 8.1 voor  $V = 4$  m/s
- 47 Controleer de waarden voor  $n_{\delta}$  en P<sub> $\delta$ </sub> uit tabel 8.1 voor V = 11 m/s
- 48 Leid de Pel-V kromme voor de VIRYA-3.3 windmolen af uit figuur 8.3. Controleer het resultaat achteraf door vergelijking van de gevonden kromme met figuur 8.4.
- 49 De Pel-V kromme van een kleine windmolen werd door de fabrikant bepaald door de molen door te meten voor een open windtunnel. Een gebruiker van de molen wil de Pel-V kromme in het veld controleren en doet dat op basis van 10-minutengemiddelde windsnelheden. Welke methode geeft de hoogste kromme?
- 50 Waarom is het ongunstig als van een windmolen  $V_{\text{cut in}}$  lager ligt dan  $V_{\text{start}}$ ?

#### **4 Antwoorden op vragen cursus Rotor design**

- 1  $P_{el} = 0.96 * 0.75 * 50 * 30 = 1080 W$
- 2  $\Omega = \lambda * V / R = V_{tip} / R = 40 / 5 = 8$  rad/s
- $3$  Vanwege de grote hoogte van Lhasa is de luchtdichtheid  $\rho$  aanzienlijk lager
- 4 P =  $\frac{1}{2}$  \* 1,2 \*  $6^3$  \*  $\pi$  \* 2<sup>2</sup> = 1628,6 W
- 5a  $R_e = 10 * 0.345 / 15 * 10^{-6} = 2.3 * 10^5$  (-)
- 5b  $L = C_1 * 1/2 \rho W^2 * c * b = 1,02 * 1/2 * 1,2 * 10^2 * 0,345 * 1,5 = 31,67 N$
- 5c  $D = C_d * 1/2 \rho W^2 * c * b = 0.03 * 1/2 * 1.2 * 10^2 * 0.345 * 1.5 = 0.93 N$
- 6 Pel = 0,4  $*$  1  $*$  0,65  $*$  1/2  $*$  1,2  $*$  7<sup>3</sup>  $*$   $\pi$   $*$  2<sup>2</sup> = 672,4 W
- 7  $C_{q opt} = C_{p max} / \lambda_{opt} = 0.42 / 7 = 0.06$
- 8 Formule 1.1 geeft  $\Omega = P / Q$ . Substitutie van  $\Omega$  in formule 1.5 geeft formule 4.4. Substitutie van P uit formule 4.1 en Q uit formule 4.3 in formule 4.4 geeft:  $C_p * \frac{1}{2} \rho V^3 * \pi R^3$

$$
\lambda = \underbrace{- \cdots - \cdots - \cdots - \cdots}_{C_q \ * \ 1/2\rho V^3 \ * \ \pi R^3} \quad \text{Dit geeft} \ \lambda = C_p \ / \ C_q \ \text{of} \ C_p = C_q \ * \ \lambda.
$$

9  $P_{max} = P_{A1} - P_{A2}$ . Formule 4.9 geeft dat  $A_1 = 2/3$   $A_r$  en  $A_2 = 2A_r$ . Volgens Betz is de windsnelheid t.p.v.  $A_1 = V$  en t.p.v.  $A_2 = 1/3$  V. Dit geeft dat  $P_{A1} = \frac{1}{2} \rho V^3 * 2/3$   $A_r$  en dat  $P_{A2} = \frac{1}{2} \rho (1/3V)^3 * 2 A_r$ . Substitutie van deze waarden in de formule voor  $P_{\text{max}}$ geeft P<sub>max</sub> = ½ $pV^3 * 2/3$  A<sub>r</sub> - ½ $p (1/3V)^3 * 2$  A<sub>r</sub>. Dit geeft

$$
P_{\text{max}} = \frac{1}{2} \rho V^3 * 2/3 A_r - \frac{1}{2} \rho V^3 * 2/27 A_r.
$$
 Dit geeft  $P_{\text{max}} = 16/27 * \frac{1}{2} \rho V^3 * A_r.$ 

- 10  $F_t = 0.7 * 1/2 * 1.2 * 35^2 * \pi * 2.5^2 = 10102$  N
- 11  $C_p = 0,481$
- 12  $C_p = 0,42$
- 13  $C_{\text{n th}} = 0.45$
- 14  $C_{\text{p th}} = 0.26$
- 15  $C_{\text{p th}} = 0.47$
- 16  $\lambda_{\text{rd}} = 6 * 1,25 / 2,5 = 3$
- 17  $\phi = 33.69^{\circ}$  berekend met formule 5.9 en  $\phi = 30^{\circ}$  berekend met formule 5.3.
- 18  $\phi = 4,764^{\circ}$  berekend met formule 5.9 en  $\phi = 4,750^{\circ}$  berekend met formule 5.3.
- 19 Formule 5.1 en  $\lambda_d = 6$  en R = 2,5 m geeft  $\lambda_{rd} = 3$ .

$$
R_{\rm e r} = 0.667 * 10^5 * 5 * 0.25 * \pi (3^2 + 4/9) = 2.56 * 10^5
$$
 (-)

- 20 -
- 21 Voor station F wordt na lineairisatie een  $\alpha_{lin}$  gevonden van 24,8°. De C<sub>l</sub>- $\alpha$  kromme voor het Gö623 profiel loopt maar tot 18° en daarom kan de waarde van Cl voor  $\alpha = 24.8^\circ$  niet afgelezen worden.
- 22  $C_d/C_{lmin} = 0.034$
- 23 Tussen  $\alpha = -3^{\circ}$  en  $\alpha = 11^{\circ}$
- 24a  $3 * 12 = 36$  mm
- $24b$   $3 * 7.35 = 22.05$  mm
- 24c  $3*(7,9-0,9) = 21$  mm
- 25  $A_r = \pi R^2$ . Oppervlak tussen hart rotor en bladvoet =  $\pi (R k)^2 = \pi (R^2 2Rk + k^2)$ . Dus het door de bladlengte k bestreken oppervlak A<sup>k</sup> wordt gegeven door:  $A_k = \pi R^2 - \pi (R^2 - 2Rk + k^2) = \pi (2Rk - k^2)$ . Omdat  $C_{p \text{ th}}$  afneemt met de verhouding  $A_k$  /  $A_r$  vinden we voor  $C_p$  max dat  $C_p$  max =  $C_p$  th \* (2Rk -  $k^2$ ) /  $R^2$  (formule 6.3).
- 26 Omdat er aan de bladvoet maar vooral aan de bladtip een wervel ontstaat van lucht die van de overdruk naar de onderdrukzijde van het profiel stroomt. Hierdoor daalt de lift. In de praktijk blijkt het startkoppel hierdoor maar ongeveer 75 % te zijn van Q<sub>rot th</sub>.
- 27 Omdat bij stilstand het koppel alleen bepaald wordt door de lift L. Zodra de rotor draait wordt  $\phi$  kleiner dan 90° waardoor de weerstand D een component Dcos $\phi$  krijgt die tegen de draairichting van het blad in werkt (zie figuur 4.4).
- 28 -
- 29 Het geprojecteerde rotoroppervlak is evenredig met cos $\delta$ . F<sub>t</sub> neemt echter af met cos<sup>2</sup> $\delta$ omdat de snelheidscomponent haaks op het rotorvlak afneemt met cos $\delta$ . Dit resulteert in een veel sterkere afname van  $F_t$  dan op basis van het geprojecteerde rotoroppervlak. 30 Met een factor  $\cos^3 30^\circ = 0,650$ .
- 31 Met een factor  $\cos^2 70^\circ = 0,117$ .
- $32$
- 33 Formule 4.8 kan geschreven worden als  $V = \pi * n * R / 30 * \lambda$ . Substitutie van V in formule 4.1 geeft:

$$
P = \frac{C_p * \frac{1}{2} \rho (\pi * n * R)^3 * \pi R^2}{(30 * \lambda)^3} = \frac{\pi^4 * \rho * C_p * R^5 * n^3}{54000 * \lambda^3}
$$
 (formula 8.1)

34 De P-n krommen zijn gelijk als de term waarmee  $n^3$  vermenigvuldigd wordt gelijk is. Dit houdt in dat:

$$
R_1^5 \t R_2^5
$$
  
-----  

$$
\lambda_1^3 \t \lambda_2^3
$$
 Dit geeft  $\lambda_2 = \lambda_1 (R_2/R_1)^{5/3}$ 

- 35 Omdat er bij dat toerental een bepaald verlieskoppel is t.g.v. wrijvingsverliezen in de oliekeerringen en t.g.v. hydrodynamische verliezen van de olie tussen de tanden. Naarmate een groter nuttig koppel wordt doorgegeven wordt dit verlieskoppel relatief steeds kleiner waardoor het rendement toeneemt.
- 36 Omdat de snijpunten voor de overige windsnelheden dan zeer dicht bij de top van de P-n krommen van de rotor liggen waardoor de  $C_p$  nagenoeg gelijk is aan  $C_p$  max.
- 37 In het P-n assenstelsel kan ook de Pel-n kromme van de generator ingetekend worden.
- 38 Wanneer het startgedrag bekeken wordt. Bij hele lage toerentallen wordt het rotorvermogen bijna nul terwijl er wel een redelijk rotorkoppel aanwezig is.
- 39 Uit formule 4.3.
- 40 Formule 6.12.
- 41 1 kWuur/jaar = 1000Wuur/jaar = 1000 / (365 \* 24) Wuur/uur = 0,114 W.
- 42 Dat deze constant is voor windsnelheden hoger dan 11 m/s.
- 43 Het snijpunt van de ideale kromme met de x-as.
- 44 Het punt  $V = 11$  m/s,  $\delta = 30^{\circ}$  ligt op de ideale kromme. De formule van de ideale kromme kan ook geschreven worden als  $V_{\text{rated}} = V\cos\delta$ . Dit geeft  $V_{\text{rated}} = 11 * \cos 30^\circ = 9.5263 \text{ m/s}.$
- 45 De windsnelheid V = 11 m/s die hoort bij  $\delta = 30^{\circ}$  omdat bij pas boven deze windsnelheid de axiale component van de windsnelheid constant blijft. Daardoor wordt het maximum vermogen pas bij deze windsnelheid bereikt.
- 46 -
- 47
- 48 -
- 49 Die op basis van 10-minutengemiddelde windsnelheden.
- 50 Omdat de rotor dan vanuit stilstand nog niet start als  $V_{\text{cut in}}$  bereikt wordt. Hierdoor wordt geen vermogen opgewekt als dat wel mogelijk is. De rotor draait alleen bij Vcut in als hij vanwege een eerdere hogere windsnelheid al is aangelopen. Dit resulteert in zogenaamde hysterese-effecten.